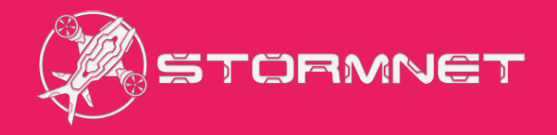

# Занятие 6

#### Разработка тестов

#### Какие бывают тесты

Перед вами обыкновенная ручка.

Давайте подумаем, как её можно протестировать?

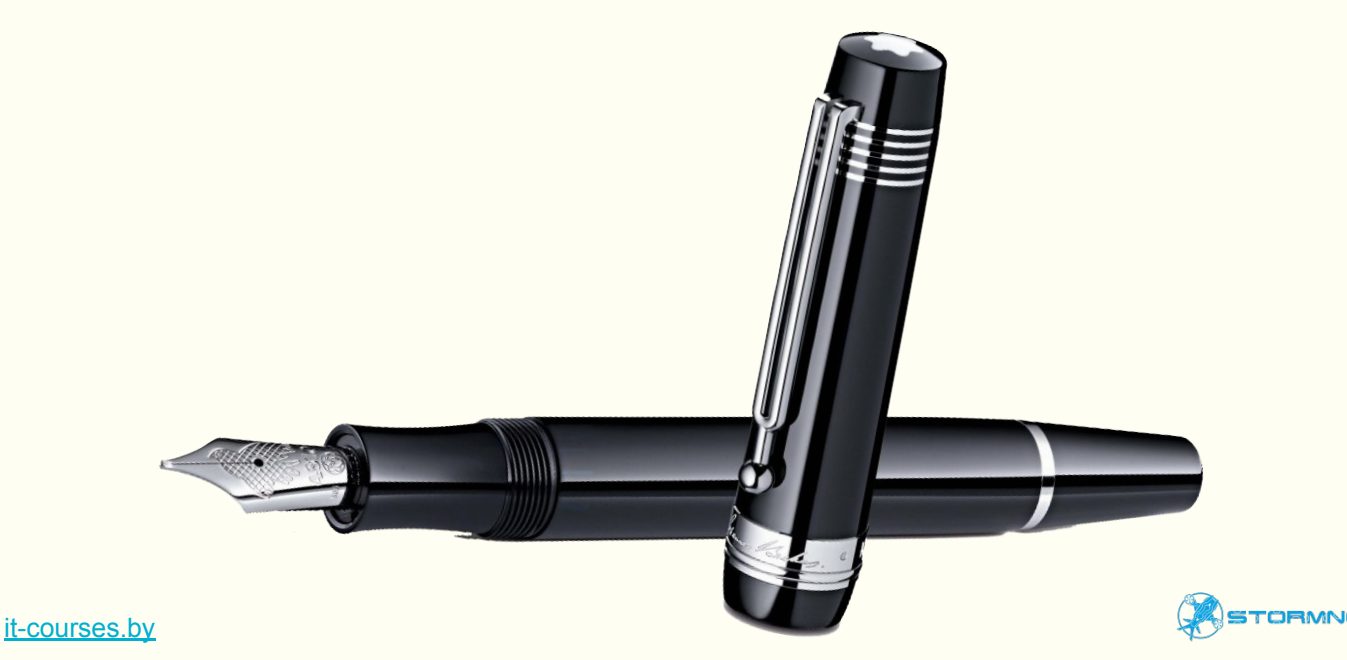

1. Тесты на основе требований (requirements based tests)

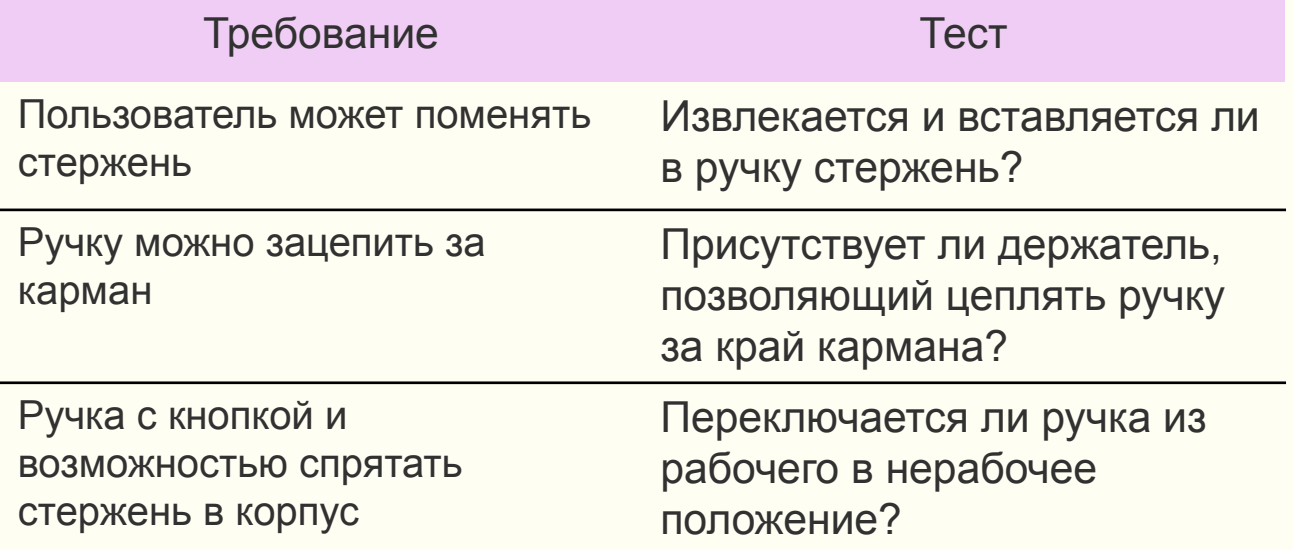

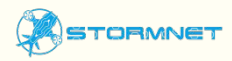

- 2. Функциональные тесты (functional test)
	- Вставить в ручку стержень
	- Переключить в рабочее положение
	- Написать несколько слов
	- Переключить в нерабочее положение
	- Взять ручку в руки
	- Раскрутить корпус
- Извлечь стержень

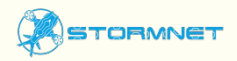

it-courses.by

- 3. Сценарные тесты (scenario tests). Как ручку может использовать:
	- Секретарь
	- Преподаватель
	- Студент
	- Школьник
	- Прораб
	- Сантехник
	- Милиционер
	- Моряк …

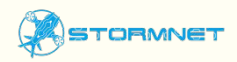

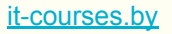

- 4. Негативные тесты (negative testing)
	- Что произойдёт, если препятствовать выходу стержня в рабочее положение?
	- Какое усилие и где надо приложить к ручке, чтобы её сломать?
	- Если стержень застрял, легко ли его извлечь?
	- Что произойдёт, если писать по стеклу, асфальту?

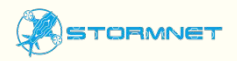

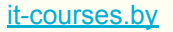

- 5. Тесты интерфейса (interface tests, GUI tests)
	- Измерения: высота, ширина, длина, вес
	- Цвет
	- Читаемость логотипа фирмы-производителя
	- Материал

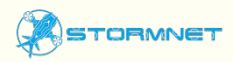

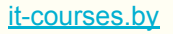

- 6. Тесты удобства использования (usability tests)
	- Как быстро пользователь понимает, как пользоваться ручкой?
	- Как быстро пользователь привыкает к этой ручке?
	- Легко ли понять, какие стержни подходят к ручке?
	- Легко ли заменить стержень?
	- Может ли ручкой пользоваться левша?
	- Не смазываются ли чернила, если пишет левша?

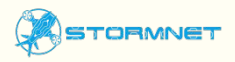

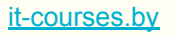

- 7. Тесты документации (packaging/documentation tests)
	- Ясно ли видно на упаковке, что внутри?
	- Легко ли открыть упаковку?
	- Есть ли какие-то особые требования к упаковке?
	- На сайте, в каталоге, на упаковке написано, нарисовано одно и то же?
	- Текст на упаковке и в гарантийном обязательстве на одном и том же языке?
	- На упаковке и в документации нет грамматических ошибок, опечаток и т.д.?

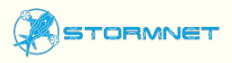

- 8. Стресс тесты (stress tests)
	- При какой температуре расплавится пластиковая часть ручки?
	- При какой температуре потечёт стержень?
	- При какой температуре ручка перестаёт писать?
	- Какое воздействие нужно применить к ручке, чтобы сломать её?
	- Пишет ли ручка под водой? А по мокрой бумаге?
	- Если ручку уронить в песок что произойдёт?
	- А если уронить со стола?

• А если из окна офиса? it-courses.by

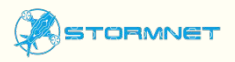

- 9. Тесты производительности (performance tests)
	- Сколько текста можно написать ручкой в единицу времени?
	- Как быстро ручку можно привести в рабочее положение?
	- Как много раз ручку можно переключить из нерабочего в рабочее положение, прежде чем её начнёт заедать?

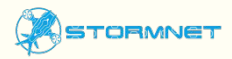

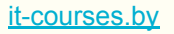

- 10. Конфигурационные тесты (configuration tests)
	- Какие стержни подходят к нашей ручке?
	- На каких поверхностях она может писать?

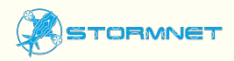

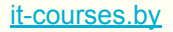

#### Чек-лист

**Чек-лист** (checklist) - cписок проверок без описания шагов

Упрощенная форма тест-кейса

- у него нету четкой структуры, вернее их очень много
- из важных характеристик краткость и понятность (простота)
- быстрота создания и понимания

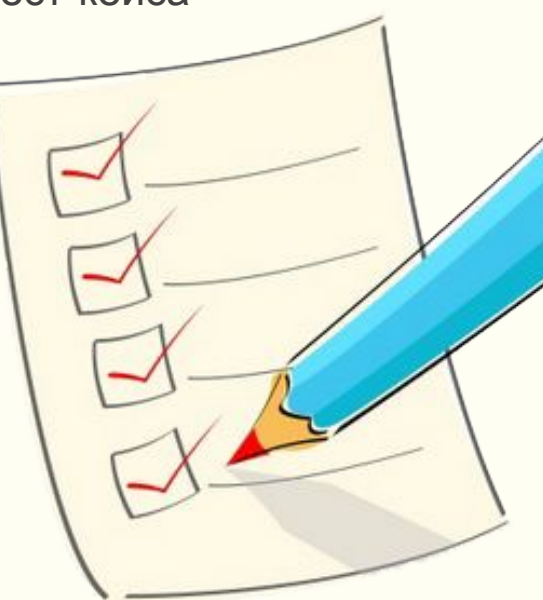

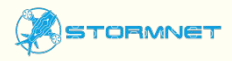

#### Пример чек-листа

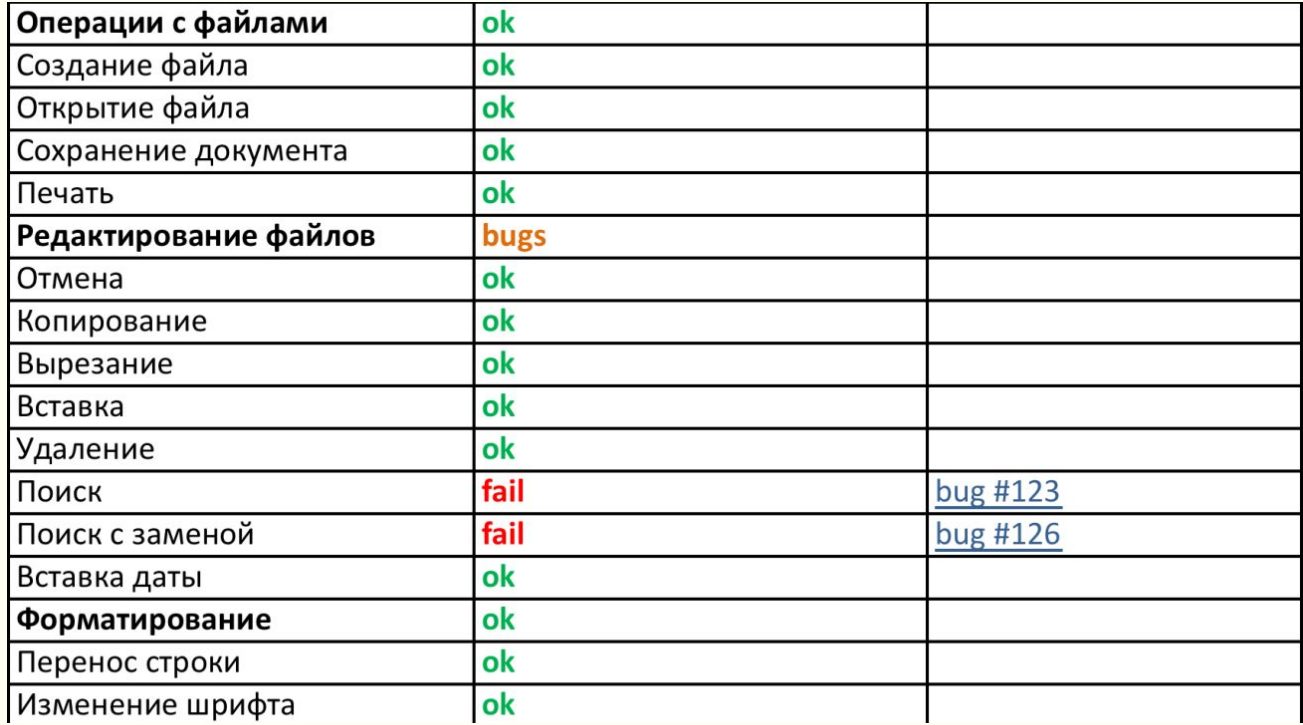

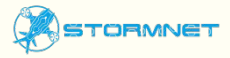

# Определения тест-кейсов

**Тест кейс** – (тестовый случай) совокупность шагов, условий и параметров созданных для проверки работоспособности функции или ее части

A set of test inputs, execution conditions, and expected results developed for a particular objective, such as to exercise a particular program path or to verify compliance with a specific requirement

(Набор тестовых входных данных, условий выполнения и ожидаемых результатов, разработанных с конкретной целью, такой как проверка некоторого пути выполнения программы или проверка соответствия некоторому требованию)

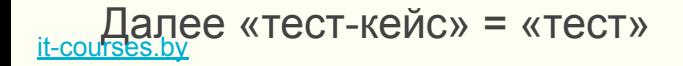

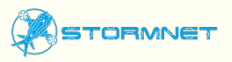

# Структура тест-кейса

- 1. Номер (number) или идентификатор (id)
- 2. Связанное с тестом требование (related requirement)
- 3. Модуль (Feature)
- 4. Имя (name)
- 5. Предусловия (Preconditions)
- 6. Шаги (Steps)
- 7. Ожидаемый результат (Expected result)
- 8. Статус (Passed, Failed, Blocked)
- 9. Приоритет (Priority: smoke, critical…)
- 10. Cвязанный с тестом баг (если есть) (related bug)
- 11. Постусловия (Postconditions)

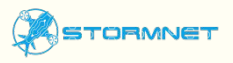

#### it-courses.by

#### Пример тест-кейса

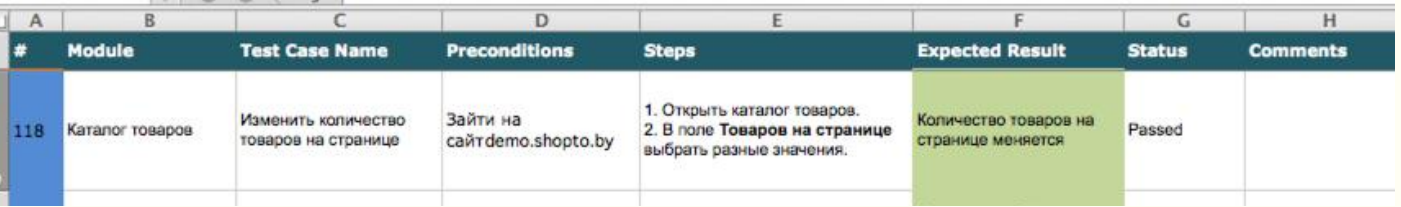

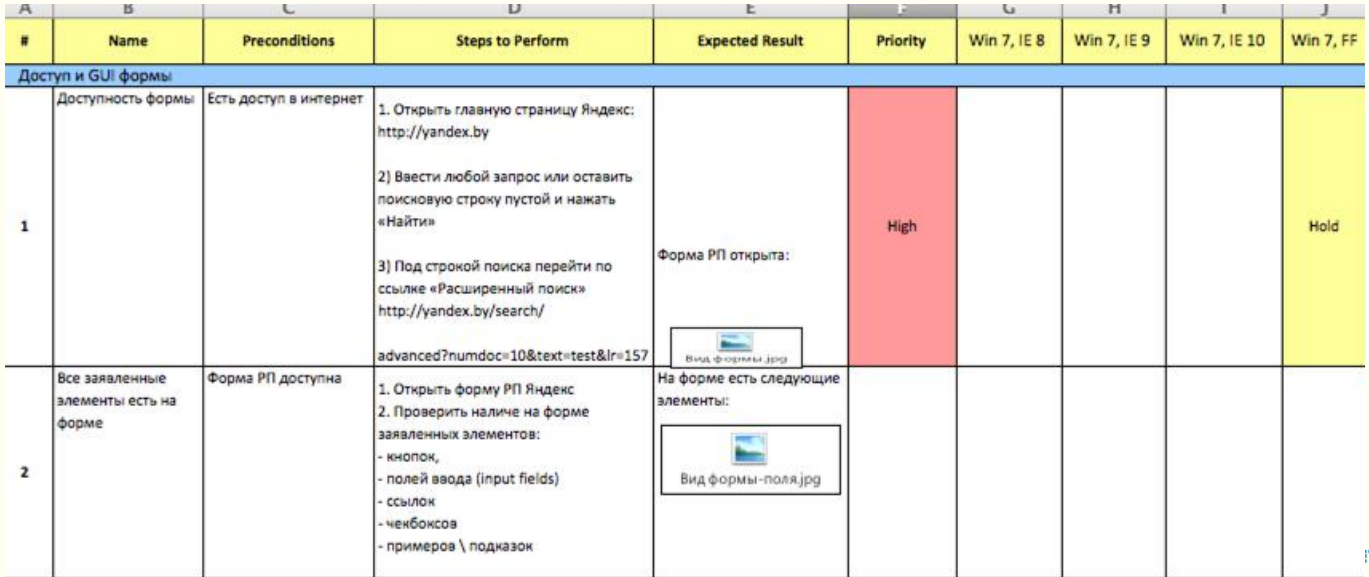

#### Документирование тестов

Результатом документирования тестов является тест-кейс

Набор тест-кейсов - Test Suite

Test Suite объединяет тесты по какому-то принципу:

- Модулю  $\bullet$
- Функционалу  $\bullet$
- Виду тестирования (функциональные, для регресса...)  $\bullet$
- Приоритету...  $\bullet$

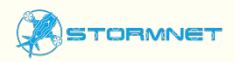

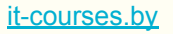

#### На основе чего писать тест-кейсы?

- 1. Требования
- 2. Здравый смысл
- 3. Опыт
- 4. Работающее приложение (приложение-прототип, прототип)

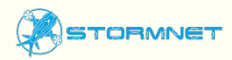

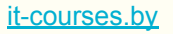

# Свойства тест-кейсов

Тест-кейсы могут быть:

- 1. Специфичными или общими (степень детальности)
- 2. Простыми или сложными
- 3. Независимыми или связанными друг с другом
- 4. Позитивными или негативными

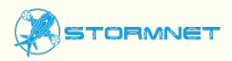

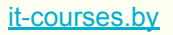

# Зачем нужны тест-кейсы

- 1. Тест-кейсы хороший способ хранения проектной информации
- 2. Написание тест-кейсов один из способов протестировать проектную документацию ещё до выхода первого билда
- 3. Наличие тест-кейсов ускоряет регрессионное тестирование
- 4. Тест-кейсы прекрасный способ быстро ввести в курс дела новичка или сотрудника, только что подключившегося к проекту
- 5. Имея тест-кейсы, мы можем в любой момент «вспомнить», что мы делали месяц, полгода, год назад.

6. Тест-кейсы позволяют легко отслеживать прогресс (X% <u>it-courses.b</u>тестов выполнено, Y% тестов прошло (завалилось), Z%™

# Детальность

- Когда все детали прописаны до мелочей, тест легко воспроизводить
- Когда тест прописан очень детально снижается вероятность обнаружить ошибку (меньше будем исследовать)
- Слишком общий тест-кейс сложно выполнять (особенно новичку)

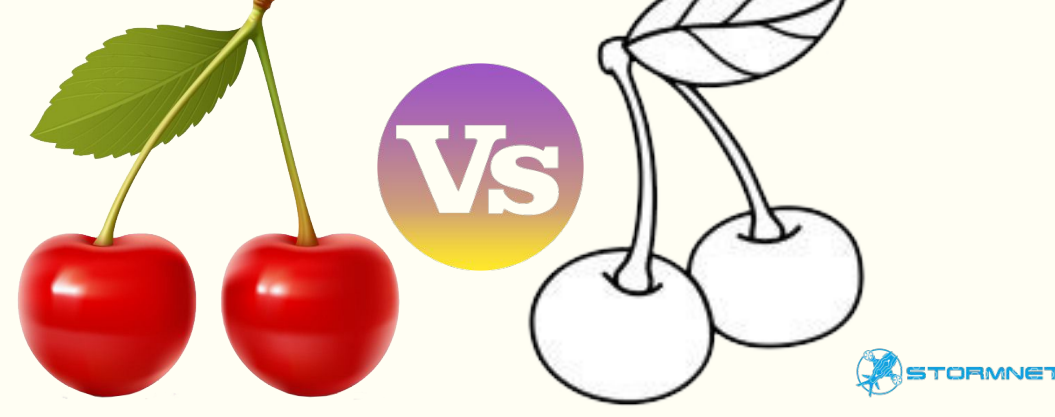

## Детальность

- Если в тесте прописано много мелких деталей, возрастает время его создания и поддержки
- Однако недостаток деталей может усложнить работу новичка
- Интеграционные тесты обычно более общие

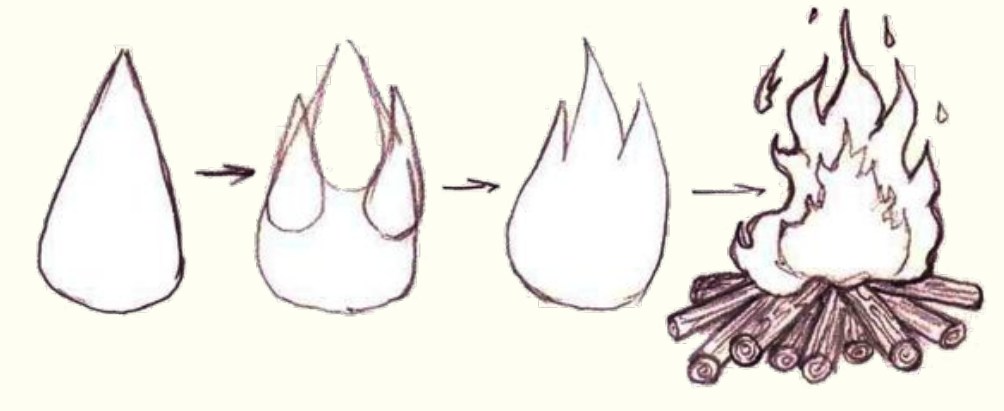

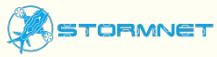

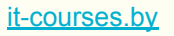

#### Простота или сложность

Рассмотрим на примере.

Где в ниже перечисленном простые тест-кейсы, а где сложные?

**Тест 1:**

- 1. Откройте файл «1.txt». Файл открыт
- 2. Введите слово «Дом». Появляется слово «Дом»
- 3. Сохраните файл

#### **Тест 2:**

- 1. В документе размером более 100 Мб создайте таблицу 100×100
- 2. В ячейку 50×50 вставьте картинку размером 30 Мб, it-courses.by
	- $3$  . Примените к ной функцию «Авторасположение»

#### Простота или сложность

Каковы преимущества простых тест-кейсов?

- Их легко выполнять  $\bullet$
- Они понятны новичкам  $\bullet$
- Они упрощают диагностику ошибки  $\bullet$
- Они делают наличие ошибки очевидным  $\bullet$

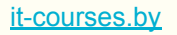

#### Простота или сложность

Каковы преимущества сложных тест-кейсов?

- Больше шансов что-то сломать  $\bullet$
- Пользователи, как правило, используют сложные  $\bullet$ сценарии
- Программисты сами редко проверяют такие варианты  $\bullet$
- Следует постепенно повышать  $\bullet$ СЛОЖНОСТЬ ТЕСТОВ

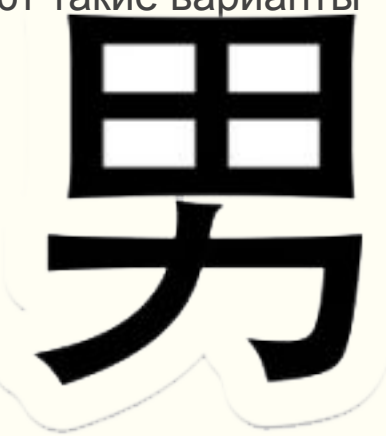

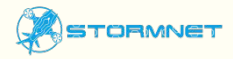

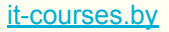

#### Независимость или связанность

Каковы преимущества независимого самостоятельного тесткейса?

- Его легко и просто выполнить
- Такие тесты можно выполнять даже после краха других тестов
- Такие тесты можно группировать любым образом и выполнять в любом порядке

Каковы преимущества наборов тесно связанных тестов?

- Они имитируют работу реальных пользователей
- Они удобны для разбиения на части тестов с большим количеством шагов

• Следующий в наборе тест использует данные и it-courses.by

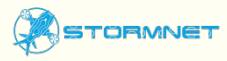

## Хороший тест

#### Принято считать хорошим тестом - независимый **TECT**

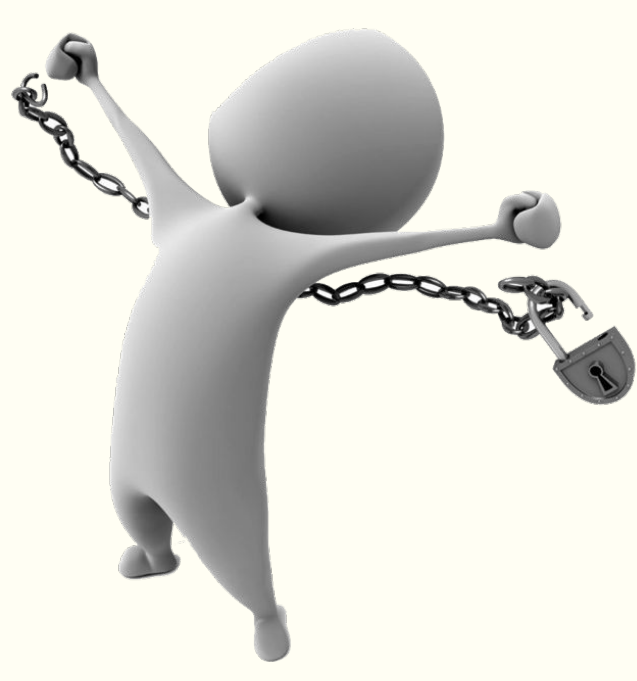

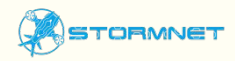

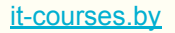

#### Позитивность или негативность

**Позитивные тесты** проверяют, что приложение делает ТО, на ЧТО оно РАСЧИТАНО (т.е. такие тесты используют корректные данные и условия выполнения).

Нацелены подтвердить

**Негативные тесты** проверяют работу приложения в нестандартных условиях (с некорректными данными или командами или при работе в некорректных условиях). Нацелены сломать

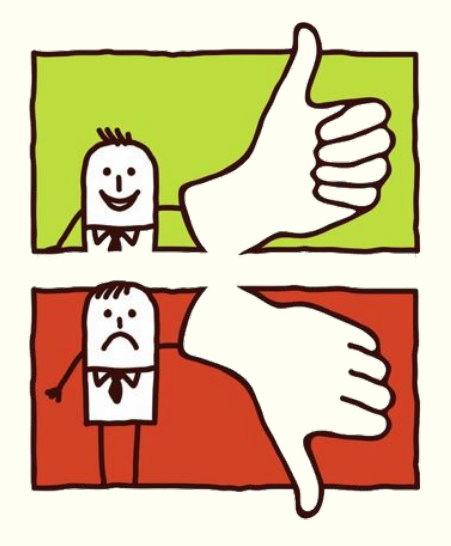

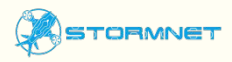

#### Язык написания тест-кейсов

- Используйте активный залог (open, paste, click)
- В русском языке используйте безличную форму: открыть, нажать, загрузить (вместо откройте, нажмем, загружан
- Пишите короткими пунктами (одно действие = один шаг)
- Используйте простой технический стиль
- Обязательно указывайте точные названия элементов

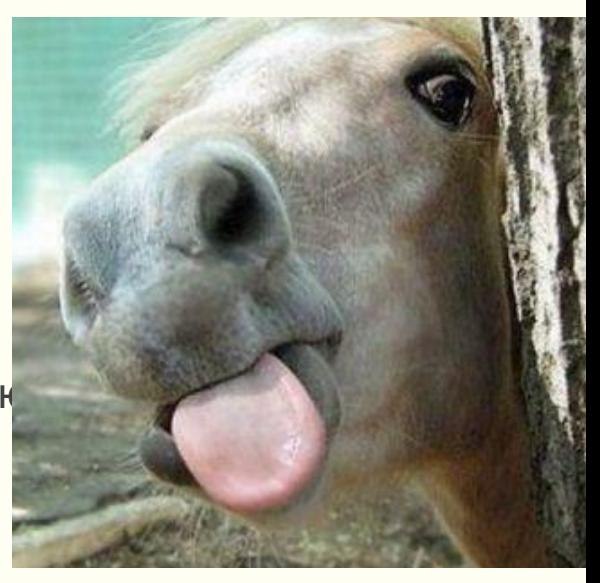

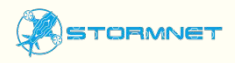

#### Рекомендации

- Начинайте с простых очевидных тестов  $\bullet$
- Затем переходите к более сложным тестам  $\bullet$
- Выделяйте классы эквивалентности  $\bullet$
- Помните о граничных условиях  $\bullet$
- Организуйте сценарий логично и последовательно  $\bullet$
- Используйте один тест для ОДНОЙ проверки  $\bullet$
- Используйте средства форматирования  $\bullet$ (выделяйте, добавляйте картинки)

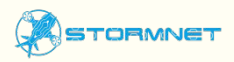

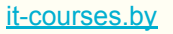

## Критерии хорошего тест-кейса

- Не выполняет ненужных действий
- Не является избыточным по отношению к другим тестам  $\bullet$

**This is** 

- Исследует соответствующую  $\bullet$ (ту, которую надо) область приложения
- Позволяет легко диагностировать ошибку  $\bullet$
- Независим

(каждый тест-кейс это индивидуальный сценарий с точкой входа и точкой выхода.

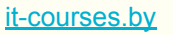

#### Классы эквивалентности

#### **Класс эквивалентности**

(equivalence class) - набор тестов, со схожими входными данными, шагами воспроизведения и одним ожидаемым результатом

**Класс эквивалентности –**  множество, все элементы которого программа обрабатывает одинаково

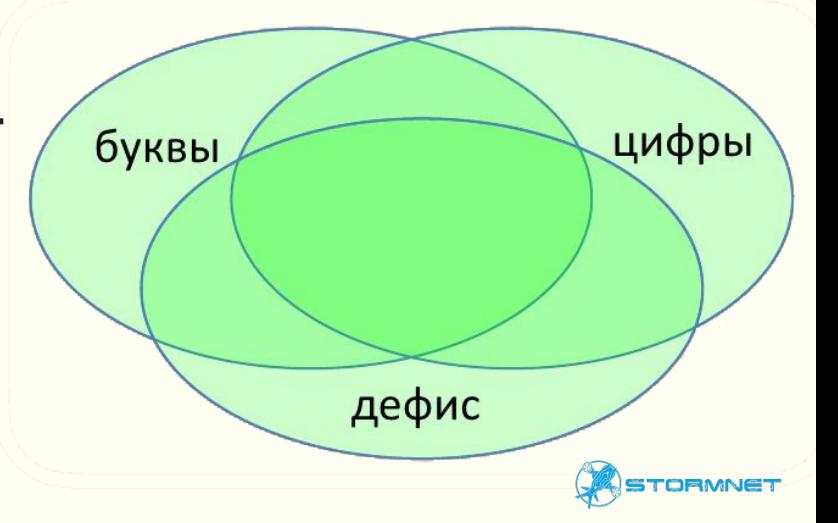

#### Признаки эквивалентности

Несколько тестов эквивалентны, если:

it-courses.by

- Они направлены на поиск одной и той же ошибки
- Если один из тестов обнаруживает ошибку, другие её тоже, скорее всего, обнаружат (и наоборот, не обнаружит один, не обнаружат все)
- Тесты используют одни и те же наборы входных данных
- Для выполнения мы совершаем одни и те же действия
- Тесты генерируют одинаковые выходные данные или приводят приложение в одно и то же состояние *(например, открытие валидных файлов одного типа и схожего объема, но с разным содержанием)*
- Все тесты приводят к срабатыванию одного и того же блока обработки ошибок («error handling block»)

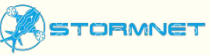

#### Граничные условия

**Граничные условия** (границы) - это те места, в которых один класс эквивалентности переходит в другой

Граничные условия очень важны, т.к. именно в этом месте чаще всего и будут ошибки

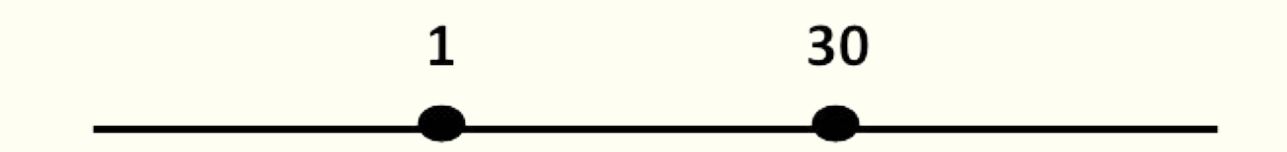

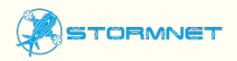

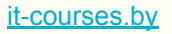

#### Эквивалентность и границы

Проверить, как работает поле, в которое можно ввести целое число от 1 до 99

Классы эквивалентности здесь:

- Любое целое число начиная с 2 и по 98.  $\bullet$ Как правило, это будет середина числового отрезка (Позитивный тест)
- Граничные значения 1 и 99 (Позитивный тест)  $\bullet$
- Любое число меньше 1 (Негативный тест)  $\bullet$
- Любое число больше 99 (Негативный тест)  $\bullet$
- Другой класс буква (Негативный тест)  $\bullet$
- Другой класс спецсимвол ~`!"@'#\$;%:^&?\*()[]{},.V+=- $\bullet$  . (Негативный тест)

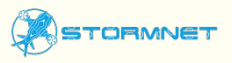

# Пример для обсуждения

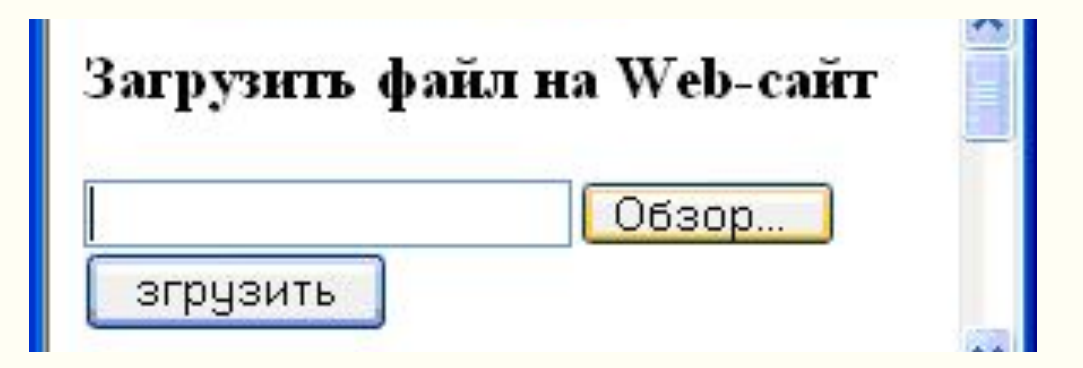

Какие тесты нужно провести?

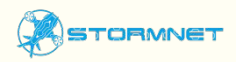

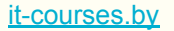

# Пример для обсуждения

- Файл фото формата (jpg. png…) и НЕ фото формата (txt., mov.,)
- Граничный формат pdf
- Пустой файл / не пустой файл
- Уже открытый файл (использует др. приложение) и файл «в покое»
- Поврежденный файл и не поврежденный
- Файл неверного формата (По расширению и/или реальному содержимому)

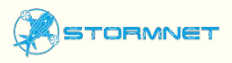

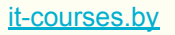

# Тестовые набор (Test Suite)

**Тестовый набор** (Test Suite) – a set of related tests, usually pertaining to a group of features or software component (module) (набор связанных тестов, как правило, относящихся к группе функций или программного компонента)

Хороший тестовый набор всегда следует некоторой логике, например: типичному использованию приложения, удобству тестирования, распределению функций по модулям…

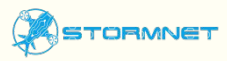

#### Рекомендации

- Пишите набор для отдельной части приложения (модуля)
- Помните, что заголовки тестов отражают их суть. Правильно формулируйте и оформляйте заголовки
- Помните о необходимых приготовлениях к тесту. Описывайте их (preconditions)
- Не повторяйте в нескольких тестах одни и те же шаги, выносите их в preconditions
- Четко формулируйте Expected result

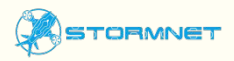

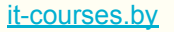

#### Когда пишете тесты

- Copy-paste
- Если по ходу разработки тестов возникают вопросы, пишите их прямо в документ с тестами, помечая цветом
- Используйте «косметику» (жирный, подчёркнутый, наклонный шрифт, разные цвета) Это повышает читаемость документа
- По-максимуму используйте возможности ПО, в котором вы разрабатываете тесты (группировки, фильтры, ссылки)
- Обязательно прописывайте в файле историю изменения, исправления выделяйте цветом

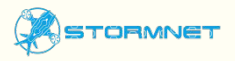

# Как прийти к тест-кейсу

- Сбор информации (требования, мок-апы…)
- Делим приложение на модули, выделяем функции
- Пишем чек-листы
- Детализируем чек-листы в тест-кейсы

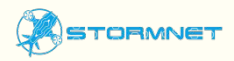

# Работа с тест-кейсами

- Начинайте как можно раньше, ещё до выхода первого билда
- Разбивайте приложение на отдельные части/модули
- Для каждой области/модуля пишите чек-лист
- Пишите вопросы, уточняйте детали, добавляйте «косметику» используйте copy-paste
- Обновляйте тесты, как только обнаружили ошибку или изменилась функциональность

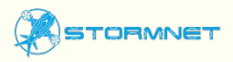

# Первый тест-кейс. Notepad

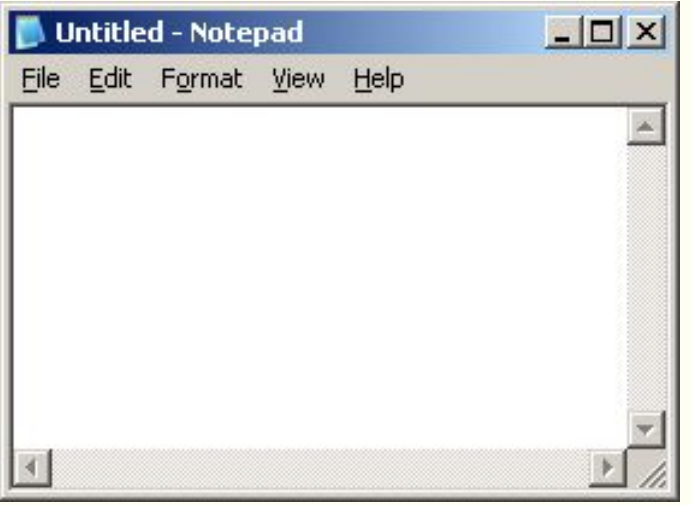

Пункты грамотно сформированного чек-листа готовые заголовки тест-кейсов

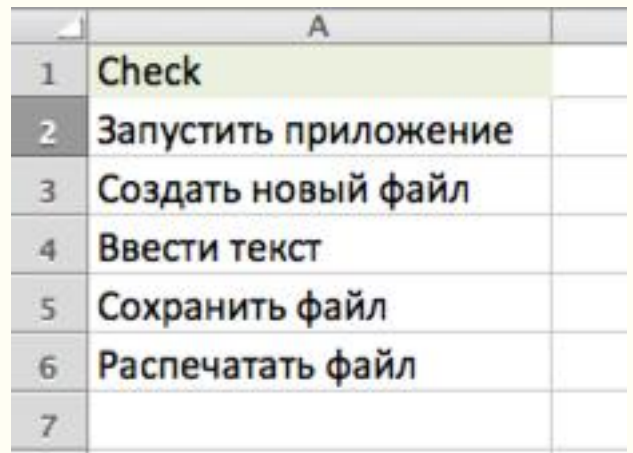

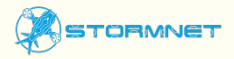

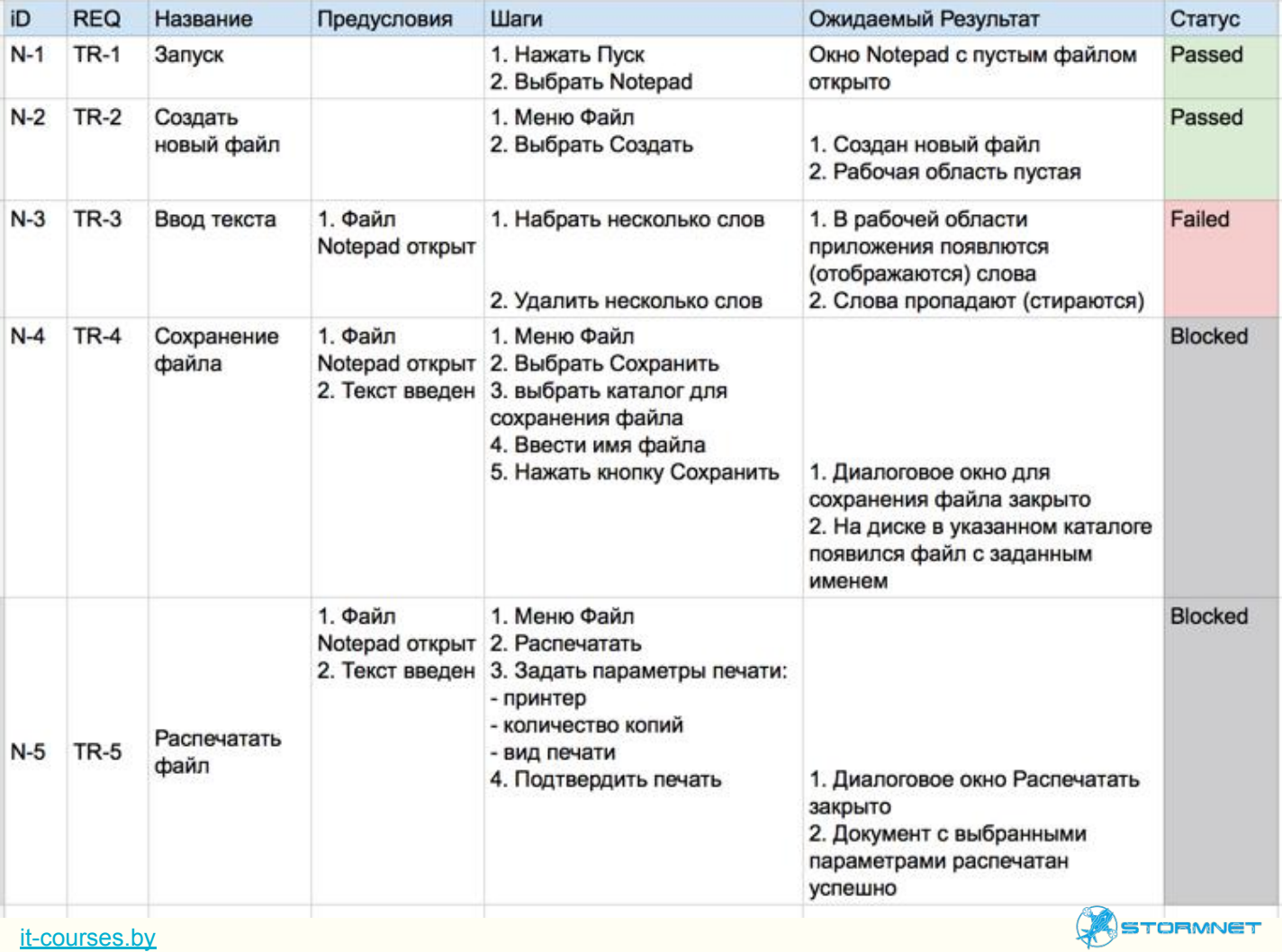

### Задача о треугольнике

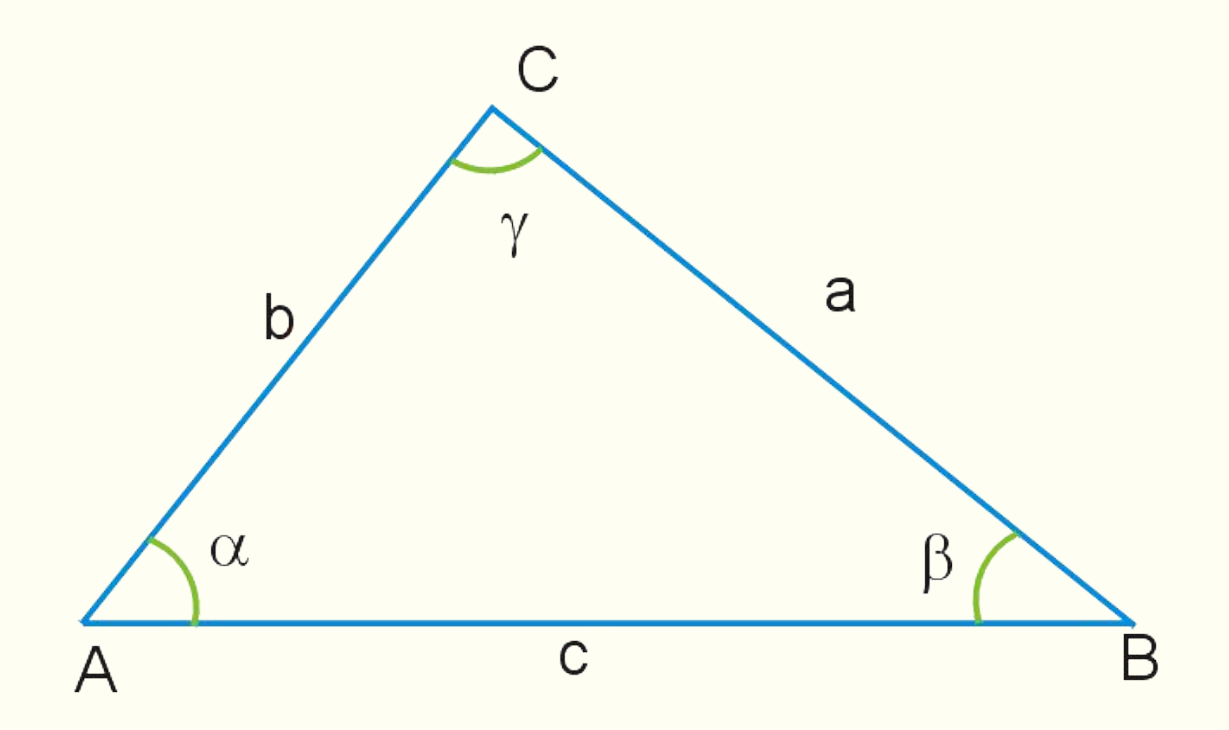

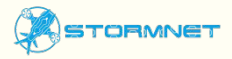

it-courses.by

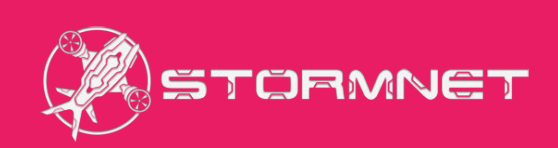